Colour me in

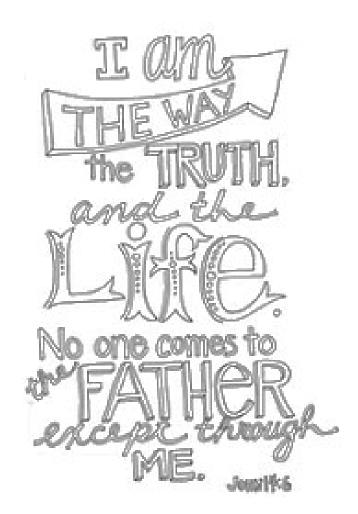

## Work out the hidden message

Break the code using the information below. Find each coded letter on the top row, and read down to break the code.

| 0 | 1 | 2 | 3 | 4 | 5 | 6 | 7 | 8 | 9 | 10 | 11 | 12 | 13 | 14 | 15 | 16 | 17 | 18 | 19 | 20 | 21 | 22 | 23 | 24 | 25 |
|---|---|---|---|---|---|---|---|---|---|----|----|----|----|----|----|----|----|----|----|----|----|----|----|----|----|
| Z | С | Т | Ν | 0 | L | s | Υ | Х | I | Q  | Α  | В  | J  | R  | G  | W  | U  | Н  | М  | K  | ٧  | Р  | D  | F  | Е  |

6 2 11 7 / 6 11 24 25 / 11 3 23 / 18 25 11 5 2 18 7 / 11 3 23 / 18 11 22 22 7 / 6 2 / 6 16 9 2 18 17 3 6 / 6 17 3 23 11 7 / 6 1 18 4 4 5

If you finish these activities, find how to make your own hidden message here:

https://worksheetgenius.com/design.php?worksheet=codebreaker